# **Global Scanning Denmark A/S**

Svanevang 2, 3450 Allerød

CVR nr. 12 75 92 82

# **Annual Report**

for the year ended 31 December 2022 36nd financial year

Adopted at the Annual General Meeting of shareholders on 20 June 2023

Chairman

\_

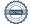

# Contents

| Company details                                             | 3  |
|-------------------------------------------------------------|----|
| Statement by the board of Directors and the Executive Board | 4  |
| Independent Auditors' Report                                | 5  |
| Financial highlights                                        | 7  |
| Management's Review                                         | 8  |
| Income statement                                            | 9  |
| Statement of other comprehensive income                     | 9  |
| Balance sheet                                               | 11 |
| Statement of changes in equity                              | 12 |
| Cash flow statement                                         | 13 |
| Notes                                                       | 14 |
|                                                             |    |

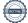

# **Company details**

# Main office

Global Scanning Denmark A/S Svanevang 2 3450 Allerød

| Phone | +45 48 14 11 22 |
|-------|-----------------|
| Fax   | +45 48 14 01 22 |

# Country of incorporation

Denmark

# Board of Directors

Lars Peter Fredell (Chairman) Aage Langkjær Snorgaard Søren Thuun Jensen

# Executive Board

Aage Langkjær Snorgaard (CEO)

# Shareholders holding 5% or more of the share capital or the voting rights

Global Scanning A/S, Denmark, reg. no. 34 61 31 41

# Parent

Global Scanning A/S, Allerød

# Ultimative parent Skandinaviska Kreditfonden AB, Sweden

Auditors EY Godkendt Revisionspartnerselskab

# Bankers

Nordea Bank Danmark A/S

# Percentage

100%

\_\_\_\_

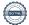

\_\_\_\_

# Statement by the Board of Directors and the Executive Board

The Board of Directors and the Executive Board have today discussed and approved the annual report of Global Scanning Denmark A/S for 2022.

The annual report has been prepared in accordance with International Financial Reporting Standards as adopted by the EU and additional requirements in The Danish Financial Statements Act.

In our opinion the financial statements give a true and fair view of the Company's financial position at 31 December 2022 and of the results of the Company's operations and cash flows for the financial year 1 January - 31 December 2022.

Further, in our opinion, the Management's Review includes a true and fair review of the development in the Company's operations and financial conditions, of the results for the year and of the financial position of the Company, as well as a description of the material risks and uncertainties facing the Company.

We recommend that the annual report be approved at the annual general meeting.

Allerød, 20 June 2023

Executive board:

Aage Langkjær Snorgaard

CEO

Board of Directors:

Lars Peter Fredell (Chairman) Aage Langkjær Snorgaard

Søren Thuun Jensen

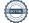

# To the shareholders of Global Scanning Denmark A/S

## Qualified opinion

We have audited the financial statements of Global Scanning Denmark A/S for the financial year 1 January – 31 December 2022, which comprise income statement, statement of comprehensive income, balance sheet, statement of changes in equity, cash flow statement and notes, including accounting policies, for the Company. The financial statements are prepared in accordance with International Financial Reporting Standards as adopted by the EU and additional requirements of the Danish Financial Statements Act.

In our opinion, except for the effect of the matter described in the "Basis for qualified opinion" section, the financial statements give a true and fair view of the financial position of the Company at 31 December 2022 and of the results of the Company's operations and cash flows for the financial year 1 January – 31 December 2022 in accordance with International Financial Reporting Standards as adopted by the EU and additional requirements of the Danish Financial Statements Act.

## Basis for qualified opinion

The Company has in 2022 granted warrants to a number of employees. The cost of the share-based payment has been recognised at an amount of USD'000 260, that has been presented in the income statement as "Special items" which is not in compliance with the International Financial Reporting Standards as adopted by the EU. In our opinion the share-based payment should have been presented as "administrative expenses" and thus part of operating income. Accordingly, operating income should have been reduced by USD'000 260.

Tax for the year, profit for the year and equity is not affected of the qualification above.

We conducted our audit in accordance with International Standards on Auditing (ISAs) and additional requirements applicable in Denmark. Our responsibilities under those standards and requirements are further described in the "Auditor's responsibilities for the audit of the company financial statements" section of our report. We believe that the audit evidence we have obtained is sufficient and appropriate to provide a basis for our opinion.

#### Independence

We are independent of the Company in accordance with the International Ethics Standards Board for Accountants' International Code of Ethics for Professional Accountants (IESBA Code) and the additional ethical requirements applicable in Denmark, and we have fulfilled our other ethical responsibilities in accordance with these requirements and the IESBA Code.

# Statement on the Management's review

Management is responsible for the Management's review.

Our opinion on the financial statements does not cover the Management's review, and we do not express any assurance conclusion thereon.

In connection with our audit of the financial statements, our responsibility is to read the Management's review and, in doing so, consider whether the Management's review is materially inconsistent with the financial statements or our knowledge obtained during the audit, or otherwise appears to be materially misstated.

Moreover, it is our responsibility to consider whether the Management's review provides the information required under the Danish Financial Statements Act.

Based on our procedures, we conclude that the Management's review is in accordance with the financial statements and has been prepared in accordance with the requirements of the Danish Financial Statements Act. We did not identify any material misstatement of the Management's review

## Management's responsibilities for the financial statements

Management is responsible for the preparation of financial statements that give a true and fair view in accordance with International Financial Reporting Standards as adopted by the EU and additional requirements of the Danish Financial Statements Act and for such internal control as Management determines is necessary to enable the preparation of financial statements that are free from material misstatement, whether due to fraud or error.

In preparing the financial statements, Management is responsible for assessing the Company's ability to continue as a going concern, disclosing, as applicable, matters related to going concern and using the going concern basis of accounting in preparing the financial statements unless Management either intends to liquidate the Company or to cease operations, or has no realistic alternative but to do so.

#### Auditor's responsibilities for the audit of the financial statements

Our objectives are to obtain reasonable assurance as to whether the financial statements as a whole are free from material misstatement, whether due to fraud or error, and to issue an auditor's report that includes our opinion. Reasonable assurance is a high level of assurance, but is not a guarantee that an audit conducted in accordance with ISAs and additional requirements applicable in Denmark will always detect a material misstatement when it exists. Misstatements can arise from fraud or error and are considered material if, individually or in the aggregate, they could reasonably be expected to influence the economic decisions of users taken on the basis of the financial statements.

As part of an audit conducted in accordance with ISAs and additional requirements applicable in Denmark, we exercise professional judgement and maintain professional scepticism throughout the audit. We also:

Edentify and assess the risks of material misstatement of the financial statements, whether due to fraud or error, design and perform audit procedures responsive to those risks and obtain audit evidence that is sufficient and appropriate to provide a basis for our opinion. The risk of not detecting a material misstatement resulting from fraud is higher than for one resulting from error, as fraud may involve collusion, forgery, intentional omissions, misrepresentations or the override of internal control.

- Obtain an understanding of internal control relevant to the audit in order to design audit procedures that are appropriate in the circumstances, but not for the purpose of expressing an opinion on the effectiveness of the Company's internal control.

► Evaluate the appropriateness of accounting policies used and the reasonableness of accounting estimates and related disclosures made by Management.

- Conclude on the appropriateness of Management's use of the going concern basis of accounting in preparing the financial statements and, based on the audit evidence obtained, whether a material uncertainty exists related to events or conditions that may cast significant doubt on the Company's ability to continue as a going concern. If we conclude that a material uncertainty exists, we are required to draw attention in our auditor's report to the related disclosures in the financial statements or, if such disclosures are inadequate, to modify our opinion. Our conclusions are based on the audit evidence obtained up to the date of our auditor's report. However, future events or conditions may cause the Company to cease to continue as a going concern.

► Evaluate the overall presentation, structure and contents of the financial statements, including the note disclosures, and whether the financial statements represent the underlying transactions and events in a manner that gives a true and fair view.

We communicate with those charged with governance regarding, among other matters, the planned scope and timing of the audit and significant audit findings, including any significant deficiencies in internal control that we identify during our audit.

Copenhagen, 20 June 2023 EY Godkendt Revisionspartnerselskab CVR no. 30 70 02 28

Mogens Andreaser State Autr.orised Public Accountant mne28603

Allan Nørgaard State Authorised Public Accountant mne35501

# **Financial highlights**

In USD thousands, except ratios, USD rate and number of employees.

| Key figures                                  | 2022    | 2021    | 2020    | 2019     | 2018    |
|----------------------------------------------|---------|---------|---------|----------|---------|
| Profit & Loss                                |         |         |         |          |         |
| Revenue                                      | 11.243  | 11.709  | 10.010  | 13.970   | 14.588  |
| Operating result                             | (187)   | (753)   | 4.915   | (8.317)  | (4.520) |
| Net financials                               | 2.271   | (308)   | (1.364) | (884)    | (810)   |
| Net result for the year                      | 1.824   | (2.368) | 4.376   | (9.762)  | (4.166) |
|                                              |         |         |         |          |         |
| Cash Flows                                   |         |         |         |          |         |
| Cash flows from operating activities         | 3.346   | (65)    | 9.711   | (12.248) | (2.157) |
| Cash flow to net investments                 | (5.442) | (827)   | (985)   | 7.155    | (3.552) |
| Hereoff investments in tangible assets       | (637)   | (23)    | (44)    | (127)    | (60)    |
| Net cash flow for the year                   | (77)    | 155     | 32      | (58)     | (431)   |
| Cash at year-end                             | 207     | 284     | 129     | 97       | 155     |
|                                              |         |         |         |          |         |
| Balance sheet                                |         |         |         |          |         |
| Equity                                       | 4.278   | 2.194   | (6.692) | (11.068) | (1.306) |
| Total assets                                 | 15.995  | 8.349   | 8.323   | 14.853   | 17.559  |
| Exchange rate per balance sheet date DKK/USD | 6,96    | 6,56    | 6,06    | 6,65     | 6,52    |
|                                              |         |         |         |          |         |
| Average number of employees                  | 26      | 26      | 30      | 35       | 41      |
|                                              |         |         |         |          |         |

# Key figures and ratio explanations and definitions:

Financial ratios are calculated in accordance with the terms and definitions as described in note 1 Accounting policies. Comparatives for 2018 are not restated following the implementation of IFRS 16.

\_

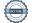

## Overview

The Company develops, manufactures and markets large-format scanning solutions (2D) for the computer-aided design (CAD), geographic information systems (GIS), reprographic products, copy services and document archiving segments under the brand name of Contex. The scanners digitally capture documents, drawings and other 2D input in order to view, edit, archive, convert or print output data. These 2D products are sold across the world through a value-add distribution network and via OEM agreements with major multinational enterprises within the Large Format Printing industry.

The Company is also present in the market related to 3D object scanning. The first two products, enabling the scanning of small objects in 3D, are Sol, a commodity product aimed at the Hobbyist / MakerSpace market and Sol Pro aimed at the professional market.

The company is headquartered in Denmark with branches in Japan and the United States.

#### Result for the year

The Company revenue decreased to USD 11.243 thousand from USD 11.709 thousand in 2021, equal to an decrease of 4% compared to last year, which is in line with last years outlook of expected 1% decrease. The revenue is in line with the expectations despite the impact from COVID-19 pandemic and the macro-economic situation worldwide.

The Company net result of USD 1.824 thousand (2021 (2.368)) was positively impacted by a reversal of write down on intercompany loans of USD 2.400 thousand. The global shortage on the component markets, as well as logistic bottle necks and increase freight prices were well managed during the year with limited impact to performance.

#### Capital structure

The short term liabilities of Global Scanning Denmark A/S mainly covers debt to group enterprises of parent company Global Scanning A/S and sister company Global Scanning Suzhou Co., Ltd.

Global Scanning Denmark has after the year-end received a letter of support from the parent company Global Scanning A/S and sister company Global Scanning Suzhou Co., Ltd., which states that they intend to provide full financial support to Global Scanning Denmark A/S if needed.

The company is further dependent upon to maintain the credit facility in Denmark, USD 0.9m (DKK 6m), which is up for renewal in august 2023 and it is the assessment of management that the overdraft facilities will be renewed, as management has no indications otherwise. The proces and timing for renewal is similar to previous years.

#### Research and development

Research and development expenses in 2022 amounted to USD 1.457 thousand (2021: USD 1.536 thousand) equal to 13% of the revenue (2021: 13%). The Company has, during the year, developed new product platforms for both scanners within 2D and 3D. Of the costs incurred USD 795 thousand was capitalized (2021: USD 748 thousand).

In 2022, R&D has focused on (1) developing and introducing one new platform within 2D, covering the high segment productivity market, (2) enhancing the product offerings to OEM customers and (3) continuing development of 3D products with a particular focus on Scan Dimension.

The development will continue with a further strengthening of the product program.

## **Risk Management**

At Global Scanning Denmark A/S risk management is an integrated part of the operational activities with a view to reducing the uncertainty of the Company's strategic objectives being met.

The key risks are summarized by the following main areas:

- Industry and market risks
- Financial risks (currency, interest rates, liquidity)
- Credit risks (financial institutions and commercial receivables)
- Environmental risks

A detailed description of the Company's risks is provided in note 22. Financial risk - management objectives and policies.

#### Industry and market risks:

Global Scanning Denmark A/S minimizes industry and market risks through (1) using numerous routes to market under a number of different brands which include two own brands in parallel with OEM contracts with major global suppliers; (2) continuing to invest in research and development to ensure the company's technology base and products are state-of-the-art; and (3) manufacturing in a low cost environment to ensure products carry a low cost and can be competitively priced.

## Environmental risks:

Global Scanning Denmark A/S manages risks concerning the environment by (1) ensuring the company's manufacturing operations are fully compliant with relevant international standards and (2) ensuring that all of the company's products meet relevant international standards.

#### Outlook

Global Scanning Denmark A/S has a strong global market position, including opportunities for further profitable growth. A continued focus on R&D investments will enhance the competitive advantages.

Based on the assumptions of (1) component cost still very unpredictable (2) expected improved market conditions on the 2D global scanning market and (3) unchanged F/X correlation between USD/DKK/RMB, the Company's budget expects revenue to be slightly below 2022. Further the company expects the result before tax of around USD 3.400 thousand

## Subsequent events

In March 2023 the company acquired all assets of Global Scanning UK LTD and transformed Global Scanning UK LTD into a branch office fully owned by Global Scanning Denmark A/S. In January Global Scanning A/S opened a new Distribution Center in Allerød to serve all the European based customers.

No other post balance sheet events have occurred in 2023 which could materially affect the assessment of the Company's financial position.

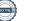

# Income statement for the year ended 31 December

|                                                  |      | 2022    | 2021    |
|--------------------------------------------------|------|---------|---------|
| N                                                | otes | USD'000 | USD'000 |
| Revenue                                          |      | 11.243  | 11.709  |
| Production costs                                 | 4    | (8.392) | (9.414) |
| Gross profit                                     |      | 2.851   | 2.295   |
| Distribution costs                               | 4    | (1.119) | (1.320) |
| Administrative costs                             | 4    | (1.918) | (1.688) |
| Other operating income and expenses              | 5    | 0       | (40)    |
| Operating result                                 |      | (187)   | (753)   |
| Special Items                                    | 4    | (260)   | (1.254) |
| Financial income                                 | 6    | 2.438   | 30      |
| Financial expenses                               | 7    | (167)   | (338)   |
| Resultat for skat og ekstraordinære poster       |      |         |         |
| Profit before tax and extraordinary items        |      | 1.824   | (2.315) |
| Ekstraordinære indtægter (Extraordinary income)  |      | 0       | 0       |
| Ekstraordinære udgifter (Extraordinary expenses) |      | 0       | 0       |
| Result before tax                                |      | 1.824   | (2.315) |
| Income taxes                                     | 8    | 0       | (53)    |
| Net result for the year                          |      | 1.824   | (2.368) |

# Statement of comprehensive Income

|                                                                                        |       | 2022    | 2021    |
|----------------------------------------------------------------------------------------|-------|---------|---------|
|                                                                                        | Notes | USD'000 | USD'000 |
| Net profit for the year                                                                |       | 1.824   | (2.368) |
| Other comprehensive income                                                             |       |         |         |
| Other comprehensive income to be reclassified to profit and loss in subsequent periods |       |         |         |
| Valuation adjustments                                                                  |       | 0       | 0       |
| Income tax effect                                                                      |       | 0       | 0       |
| Total comprehensive income for the year, net of tax                                    |       | 1.824   | (2.368) |
|                                                                                        |       |         |         |

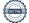

# Balance sheet

| at 31 | December |
|-------|----------|
|       |          |

|                                       |       | 2022    | 2021    |
|---------------------------------------|-------|---------|---------|
|                                       | Notes | USD'000 | USD'000 |
| Assets                                |       |         |         |
| Non-current assets                    |       |         |         |
| Development costs                     | 9     | 1.928   | 2.095   |
| License rights and patents            | 9     | 667     | 732     |
| Total intangible assets               |       | 2.595   | 2.827   |
|                                       |       |         |         |
| Property, plant and equipment         |       |         |         |
| Land and buildings                    | 10    | 1.644   | 1.195   |
| Right-of-use assets                   | 11    | 46      | 113     |
| Leasehold improvements                | 10    | 1       | 2       |
| Plant and machinery                   | 10    | 1       | 2       |
| Other plant, operating equipment etc. | 10    | 63      | 39      |
| Total property, plant and equipment   | _     | 1.755   | 1.351   |
|                                       |       |         |         |
| Financial assets                      |       |         |         |
| Investment in subsidiaries            | 12    | 4.504   | 0       |
| Other long term assets                | _     | 55      | 64      |
| Total financial assets                | —     | 4.559   | 64      |
| Total non-current assets              |       | 8.909   | 4.242   |
|                                       | _     |         |         |
| Current assets                        |       |         |         |
| Inventories Finished goods            |       | 904     | 804     |
| Total inventories                     | 13    | 904     | 804     |
|                                       | ···   |         | 001     |
| Receivables                           |       |         |         |
| Trade receivables                     | 14    | 1.621   | 1.821   |
| Receivable from group enterprises     |       | 4.200   | 1.011   |
| Deferred tax assets                   | 15    | (0)     | 55      |
| Prepayments                           | _     | 154     | 132     |
| Total receivables                     | _     | 5.975   | 3.019   |
|                                       |       |         |         |
| Cash and each aquivalents             |       | 207     | 284     |
| Cash and cash equivalents             | _     | 207     | 284     |
| Total current assets                  | —     | 7.086   | 4.107   |
| Total assets                          |       | 15.995  | 8.349   |
|                                       | =     | 10.000  | 0.0+0   |

# Balance sheet

# at 31 December

|                                                                   |       | 2022    | 2021    |
|-------------------------------------------------------------------|-------|---------|---------|
|                                                                   | Notes | USD'000 | USD'000 |
| Equity and liabilities                                            |       |         |         |
| Shareholders´ equity                                              |       |         |         |
| Share capital                                                     |       | 3.401   | 3.401   |
| Reserve for development costs                                     |       | 1.504   | 1.634   |
| Retained earnings                                                 |       | (2.140) | (4.095) |
| Share based payment reserve                                       | _     | 1.514   | 1.254   |
| Total shareholders ´equity                                        |       | 4.278   | 2.194   |
| Liabilities other than provisions                                 |       |         |         |
| Lease liabilities                                                 | 11    | 3       | 58      |
| Other financial liabilities                                       |       | 260     | 270     |
| Long-term liabilities other than provisions                       | —     | 264     | 328     |
| Bank debt                                                         | 16    | 745     | 888     |
| Lease liabilities                                                 | 11    | 46      | 57      |
|                                                                   | 11    |         |         |
| Trade payables                                                    |       | 748     | 462     |
| Payables to group enterprises                                     |       | 9.711   | 3.853   |
| Other liabilities                                                 |       | 202     | 567     |
| Short-term liabilities                                            | _     | 11.453  | 5.827   |
| Total liabilities other than provisions                           | _     | 11.717  | 6.155   |
| Total equity and liabilities                                      | _     | 15.995  | 8.349   |
| Contingent assets and liabilities and other financial obligations | 18    |         |         |
| Foreign currency in the balance sheet                             | 19    |         |         |
| Financial assets and liabilities                                  | 20    |         |         |
| Share capital and reserves                                        | 21    |         |         |
| Financial risk - management objectives                            | 22    |         |         |
| Related party transactions                                        | 23    |         |         |
| · · · · · · · · · · · · · · · · · · ·                             |       |         |         |

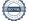

# Changes in equity

| USD'000                                   | Share<br>capital | Retained<br>earnings | Reserve for development costs | Share based payment reserve | Total   |
|-------------------------------------------|------------------|----------------------|-------------------------------|-----------------------------|---------|
| Balance 1/1 2021                          | 3.401            | (12.185)             | 2.092                         | 0                           | (6.692) |
| Group Contribution                        | 0                | 10.000               | 0                             | 1.254                       | 11.254  |
| Transactions with shareholders            | 0                | 10.000               | 0                             | 1.254                       | 11.254  |
| Net profit for the year                   | 0                | (2.368)              | 0                             | 0                           | (2.368) |
| Addition to reserve for development costs | 0                | 458                  | (458)                         | 0                           | 0       |
| Comprehensive income                      | 0                | (1.910)              | (458)                         | 0                           | (2.368) |
| Balance 1/1 2022                          | 3.401            | (4.095)              | 1.634                         | 1.254                       | 2.194   |
| Group Contribution                        | 0                | 0                    | 0                             | 260                         | 260     |
| Transactions with shareholders            | 0                | 0                    | 0                             | 260                         | 260     |
| Net profit for the year                   | 0                | 1.824                | 0                             | 0                           | 1.824   |
| Addition to reserve for development costs | 0                | 130                  | (130)                         | 0                           | 0       |
| Comprehensive income                      | 0                | 1.955                | (130)                         | 0                           | 1.824   |
| Shareholders' equity at 31/12 2022        | 3.401            | (2.140)              | 1.504                         | 1.514                       | 4.278   |

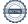

# Cash flow statement

|                                                                             | 2022<br>USD <sup>*</sup> 000 | 2021<br>USD´000 |
|-----------------------------------------------------------------------------|------------------------------|-----------------|
|                                                                             |                              |                 |
| Operating profit/loss                                                       | -187                         | (753)           |
| Amortisation/Depreciation                                                   | 1.127                        | 1.684           |
|                                                                             | 940                          | 931             |
| Change in inventory and receivables                                         | 87                           | (869)           |
| Change in trade payables                                                    | 286                          | 266             |
| Change in other current liabilities                                         | -365                         | (155)           |
| Interest received                                                           | 2.406                        | 0               |
| Interest paid                                                               | -63                          | (339)           |
| Income taxes received                                                       | 55                           | 101             |
| Cash flow from operating activities                                         | 3.346                        | (65)            |
| Additions of intangible assets                                              | -818                         | (805)           |
| Additions of tangible assets                                                | -637                         | (23)            |
| Other investing acitivities                                                 | -3.986                       | 0               |
| Cash flow from investing activities                                         | -5.442                       | (827)           |
| Proceeds from borrowings                                                    | -10                          | (65)            |
| Change in operating credits                                                 | -143                         | 3               |
| Change in receivables from group enterprises                                | -3.189                       | (7)             |
| Change in payables to group enterprises                                     | 5.426                        | 1.219           |
| Repayment of lease liabilities and interest                                 | -66                          | (102)           |
| Cash flow from financing activities                                         | 2.019                        | 1.048           |
| Net cash flow for the year                                                  | -77                          | 155             |
| Cash and cash equivalents at 1/1 2022                                       | 284                          | 129             |
| Net cash flow for the year                                                  | -77                          | 155             |
|                                                                             |                              |                 |
| Cash and cash equivalents at 31/12 2022                                     | 207                          | 284             |
| Cash and cash equivalents at 31/12 2022 according to balance sheet          |                              |                 |
| Cash                                                                        | 207                          | 284             |
|                                                                             | 207                          | 284             |
| Unutilised portion of credit facilities including cash and cash equivalents | 324                          | 310             |

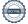

#### Note 1 Accounting Policies

The Annual Report has been prepared in accordance with International Financial Reporting Standards ("IFRS") as adopted by the EU and additional disclosure requirements in the Danish Financial Statement Act for annual reports of medium sized reporting class C enterprises.

On 20 June 2023, the Board of Directors and the Executive Board have discussed and approved the annual report of Global Scanning Denmark A/S for 2022. The annual report will be presented to the shareholders of Global Scanning Denmark A/S for approval at the annual general meeting on 20 June 2023.

The financial statements of the Company are presented in US dollars, which is the company' functional and presentation currency.

# New and amended standards and interpretations that have become operative:

All new or amended standards (IFRS) and interpretations (IFRIC) as adopted by the EU and which are effective for the financial year beginning on 1 January 2022 have been adopted. The implementation of these new or amended standards and interpretations had no material impact on the financial statements. The accounting policies have been applied consistently during the financial year and for the comparative figures. For standards implemented prospectively the comparative figures are not restated.

#### New financial reporting standards not yet adopted

The IASB has issued a number of new or amended standards and interpretations with effective date after 31 December 2022. None of the standards are expected to have a significant effect for the Company.

#### Consolidation

During 2008 a company has been acquired in the USA, which is not consolidated in the accounts because the group consolidation is done in the ultimate parent company Global Scanning A/S.

Only one consolidated financial report including all the other group enterprises is prepared, as the 'subsidiaries' are considered solely as representation offices or branches.

## **Currency translation**

Transactions in foreign currency are translated into USD at the exchange rate at the date of the transaction.

Monetary items denominated in foreign currency are translated into USD at the exchange rates at the balance sheet date. Realized and unrealized exchange gains and losses are recognized in the income statement as financial income/expenses.

On initial recognition, all forward exchange contracts are measured at cost and subsequently re-measured at their fair value at the balance sheet date. The value adjustments on forward contracts designated as hedges are taken directly to equity, given hedge effectiveness. The value adjustments on those forward contracts that do not meet the requirements of IAS 39 for hedge accounting are recognized directly in the income statement under financial income/expenses.

#### Revenue

Revenue from contracts with customers is recognized when control of the goods or services are transferred to the customer at an amount that reflects the consideration to which the Company expects to be entitled in exchange for those goods or services. The Company has generally concluded that it is the principal in its revenue arrangements.

Revenue is measured at the fair value of the consideration received, excluding discounts, rebates and other sales taxes or duty. The following specific recognition criteria must also be met before revenue is recognized:

Revenue from the sale of goods is recognized at the point when control of the asset is transferred to the customer, generally on delivery of the goods. Revenue from service contracts is allocated over the service period.

#### Production costs

Production costs comprise the direct production costs and production overheads relation to revenue and direct costs and costs of labor for product development, which have not been capitalized according to IAS 38.

## Distribution costs

Distribution costs comprise the expenses relation to distribution and sale of products, salaries to the sales staff, advertising and exhibition expenses etc.

# Administrative expenses

Administrative expenses comprise expenses for the administrative staff and management including office expenses, salaries etc.

#### Other operating income

Other operating income comprises income of secondary nature in relation to the company's activities, including sale of scrap and gain or loss on sale of fixed assets.

#### Special items

The use of special items entails management judgement in the separation from ordinary items. Special items include income and expenses of a special nature in terms of the Company's revenue generating operating activities that cannot be attributed directly to the Company's ordinary operating activities. Such income and expenses include the cost of extensive restructuring of processes and fundamental structural adjustments.

Special items are shown separately from the Company's ordinary operations to facilitate a better understanding of the Company's financial performance.

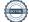

## Note 1 Accounting Policies, continued

#### Amortization/depreciation and write-downs

Depreciation and write-downs include depreciation and write-downs of intangible assets and tangible assets.

Intangible assets include development costs, customer relations and license rights and patents.

Tangible assets include land and building, plant and machinery, other fixture and fittings, tools and equipment and leasehold improvement.

Land is recorded at cost and is not depreciated.

Intangible and tangible assets are amortized/depreciated on a straight-line basis on the basis of the cost, measured by reference to the following assessment of the useful life of the assets:

|                                       | Years |
|---------------------------------------|-------|
| Development costs                     | 3     |
| Customer relations                    | 3     |
| License rights and patents            | 5-10  |
| Land and buildings                    | 30    |
| Leasehold improvements                | 3     |
| Plant and equipment                   | 4-8   |
| Other plant, operating equipment etc. | 2-6   |
|                                       |       |

#### Net financials

Financial income and expenses are recognized in the income statement at the amounts that relate to the reporting period. Net financials include interest income and expenses, realized and unrealized capital and exchange gains and losses on foreign currency transactions and surcharges and allowances under the advance-payment -of-tax scheme, etc.

#### Тах

Tax for the year includes current tax on the year's expected taxable income and the year's deferred tax adjustments less the share of the tax for the year that concerns changes in equity.

The parent company and all Danish group enterprises are jointly taxed. The Danish corporation tax charge is allocated between profit-making and loss-making Danish enterprises in proportion to their taxable income (full allocation).

#### Shared based payment

The Company's employees and management receive consideration in the form of share-based payments. The share-based consideration is an equity-settled program under which employees and management deliver services in return for share options. The share options are measured at fair value at the time of granting. The fair value of share options is determined using the Black-Scholes option-pricing model.

Costs relating to equity-settled share-based payments are recognised in the income statement under administrative expenses and in equity over the vesting period. The total expense recognised for equity-settled share-based payments at the reporting date reflects the share of the vesting period that has lapsed and management's best estimate of the number of equity instruments that will ultimately vest.

If the terms for equity-settled programs change, the minimum expense is the expense that would have been recognised had the terms not been changed, provided that the employee's or management's right had vested. In addition, an expense is recognised corresponding to the increase in the fair value of the share-based payment at the time at which the terms are changed.

# Intangible assets

#### Development projects

Development project that are clearly defined and identifiable and in respect of which the technological feasibility, sufficient resources and a potential future marked or development potential in the enterprise can be demonstrated, and where the intention is to produce, market or use the product or the process, are recognized as intangible assets provided that it is sufficiently certain that the future earnings are adequate to cover the production, sales and administrative expenses and the aggregate development costs. Other development costs are expended in the income statement as incurred.

# Development costs are measured at direct costs.

Customer relations and license rights and patents are measured at cost less accumulated amortization and write-downs.

An impairment test is made for acquired intangible assets if there are indications of decreases in value. The impairment test is made for each individual asset or group of assets, respectively. The assets are written down to the higher of the value in use and the net selling price of the asset or group of assets (recoverable amount) if it is lower than the carrying amount.

Impairment test is made at yearend for intangible assets that are not ready for use.

#### Property, plant and equipment

Property, plant and equipment comprise land and buildings, production equipment, machinery and other fixtures, fittings, tools and equipment and leasehold improvements. Property, plant and equipment are measured at cost less accumulated depreciation and write-downs.

An impairment test is made for property, plant and equipment if there are indications of decreases in value. The impairment test is made for each individual asset or group of assets, respectively. The assets are written down to the higher of the value in use and the net selling price of the asset or group of assets (recoverable amount) if it is lower than the carrying amount.

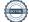

### Note 1 Accounting Policies, continued

## Leases

A right-of-use asset and a lease obligation are recognized in the balance sheet when the specifically identifiable asset is made available under the lease agreement during the lease term, and when the Company gains the right to virtually all the economic benefits from the use of the identified asset and the right to control the use of the identified asset.

Lease liabilities are initially measured at the present value of future lease payments discounted at an alternative loan rate. The following lease payments are recognized as part of the lease obligation.

- Fixed payments;
- Variable payments that change as a change in an index or interest rate, based on that index or interest rate;
- · Payments owed under a residual value guarantee:
- The exercise price for call options that management expects to utilize in a high probability; Payments covered by an extension option that the Company is likely to utilize;
- · Penalties related to a termination option, unless the Company is very likely not to exercise the option

The lease liability is measured at amortized cost using the effective interest rate method. The lease liability is recalculated when there are changes in the underlying contractual cash flows from the changes in an index or interest rate if there are changes in the Company's estimate of a residual value guarantee, or If the Company changes the assessment of whether a purchase, extension or termination option with reasonable probability is expected to be exploited.

In assessing the expected lease term for property leases, the Group estimates for strategic reasons that the expected rental period is between 3-5 years. The Group has chosen not to recognize payments related to service components as part of the lease obligation and further not to include leases with a maturity of fewer than 12 months or with a low value.

On initial recognition, the lease asset is measured at cost, which corresponds to the value of the lease liability adjusted for prepaid lease payments plus direct related costs and estimated costs for demolition, refurbishment or similar and less any rebates or other types of incentive payments received from the lessor. Subsequently, the asset is measured at cost less accumulated amortization and impairment losses. The lease asset is depreciated over the shortest of the lease term and the useful life of the lease asset. Depreciation is recognized on a straight-line basis in the income statement.

The right-of-use asset is adjusted for changes in the lease liability as a result of changes in the terms of the lease or changes in the cash flows of the contract in line with changes in an index or interest rate

Leasing assets are amortized on a straight-line basis over the expected lease period, which is: Properties 3-5 years

Other plant, operating equipment etc. 2-4 years

The Company presents the right-of-use asset and the lease liability separately in the balance sheet. The Company has chosen not to recognize payments related to service-components of lease agreements as part of the lease obligation in the balance sheet

When discounting the lease payments at present value, the Group has used its alternative loan rate, which is the cost of raising external financing for a corresponding asset with a financing period corresponding to the term of the lease in the currency in which the lease payments are settled. The Group has documented the alternative loan rate. for each portfolio of leases that have similar characteristics

In assessing the Group's alternative interest rates, the Group has calculated its alternative interest rates based on an interest rate from a mortgage bond. The portion for which a mortgage cannot be used is estimated based on a reference rate plus a credit margin, derived from the Group's existing credit facilities.

#### Investments

The value of investments in subsidiaries is stated in the parent company's financial statement according to the cost method. Investments are tested for impairment if there is any indication of decreases in value.

#### Inventories

Inventories are measured at the lower cost (FIFO basis) and net realizable value

Raw materials and consumables are measured at cost

Finished goods are measured at manufacturing cost, which includes the cost of materials and direct payroll costs plus production overheads.

#### Receivables

Trade receivables are measured at the lower of amortized cost, which essentially corresponds to the nominal account receivable, and net realizable value. Write-downs on trade receivables are based on the simplified expected credit loss model

Credit loss allowances on individual receivables are provided for when objective indications of credit losses occurs such as customer bankruptcy and uncertainty about the customers' ability and/or willingness to pay etc. In addition to this, allowances for expected credit losses are made on the remaining trade receivables based on a simplified approach.

#### Prepayments

Prepayments recognized under assets comprise prepaid expenses.

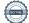

#### Note 1 Accounting Policies, continued

#### Shareholders' equity

Dividends proposed for the reporting period are presented as a separate item under Shareholders' equity. Purchase and sales amounts for treasury shares are recognized directly on equity.

Reserve for development costs comprises recognized development costs. The reserve cannot be used to distribute dividends or cover losses. The reserve will be reduced or dissolved if the recognized development costs are no longer part of the Company's operations.

The value of share options granted is recognised in equity under share-based payment reserve over the vesting period as the employees deliver the relevant services. The reserve reflects the total value of share options granted based on the share of the vesting period that has lapsed and the group's best estimate of the number of equity instruments that will ultimately vest. The reserve is part of the distributable reserves.

### Income taxes

Current tax charges are recognized in the balance sheet as the estimated tax charge in respect of the expected taxable income for the year, adjusted for tax on prior years' taxable income and tax paid in advance.

Provisions for deferred tax are calculated of all temporary differences between carrying amounts and tax values, with the exception of temporary differences occurring at the time of acquisition of assets and liabilities neither affecting the results of operations for the taxable income.

Deferred tax assets are recognized at the value at which they are expected to be utilized, either through elimination against tax on future earnings or a set-off against deferred tax liabilities.

## Liabilities

Financial liabilities are recognized at the inception of the loan at the proceeds received net of transaction costs incurred. Interest-bearing debt is subsequently measured at amortized cost, using the effective interest rate method at the time of the inception.

Other non-financial liabilities are measured at net realizable value.

#### Cash flow

The cash flow statement shows the enterprise's net cash flows, the year's changes in cash and cash equivalents and the enterprise's cash and cash equivalents at the beginning and at the end of the year.

Cash flow from operation activities are presented using the indirect method and are made up as the net profit or loss for the year, adjusted for non-cash operating items, changes in working capital, paid financial and extraordinary expenses and paid income taxes.

Cash flow from investing activities comprises payments related to additions and disposals of fixed assets, securities related to investing activities.

Cash flow from financing activities comprises dividends paid to shareholders, capital increases and reductions and the raising of loans and repayments of interest-bearing debt, and payments regarding lease agreements including interests and instalments.

Cash and cash equivalents comprise cash and near money securities in respect of which the rest of changes in value are insignificant.

#### Note 2 Significant accounting judgments, estimates and assumptions

In the process of applying the Company's accounting policies, management has made the following judgments and estimates, which have a significant effect on the amounts recognized in the financial statements.

#### **Capitalized Development Costs**

Development costs are capitalized based on ongoing assessments when they meet the criteria as described in note 1.

Capitalized Development Costs are annually reviewed for impairment indicators. If there is evidence of impairment, an impairment test is carried out for the project concerned. The impairment test is prepared on the basis of factors such as the future use of the project, the present value of expected future income, interest and risk.

#### Recognition of deferred taxes

Deferred tax assets are recognized for tax losses carried forward to the extent that the losses expected to be utilized in the foreseeable future jointly with profitable group companies. The carrying amount of the Company's deferred tax assets were at 31 December 2022 USD 0 thousand (USD 55 thousand at 31 December 2021).

# Recognition of share-based payment expense

The share-based consideration is an equity-settled program under which employees and management deliver services in return for share options. The share options are measured at fair value at the time of granting. The fair value of share options is determined using the Black-Scholes option-pricing model. The Black-Scholes option pricing model is prepared on the basis of Share price, volatility, risk-free interest rate, exercise price, expected life of grant, number of options.

#### Note 3 Financing

According to the regulations for preparation of financial statements, Management is required to determine whether the financial statements can be presented on a 'going concern' basis. The assessment is based on estimated future prospects, expectations of future cash flow, availability of credit facilities, etc.

The short term liabilities of Global Scanning Denmark A/S mainly covers debt to group enterprises of parent company Global Scanning A/S and sister company Global Scanning Suzhou Co., Ltd.

Global Scanning Denmark has after the year-end received a letter of support from the parent company Global Scanning A/S and sister company Global Scanning Suzhou Co., Ltd., which states that they intend to provide full financial support to Global Scanning Denmark A/S if needed.

The company is further dependent upon to maintain the credit facility in Denmark, USD 0.9m (DKK 6m), which is up for renewal in august 2023 and it is the assessment of management that the overdraft facilities will be renewed, as management has no indications otherwise. The proces and timing for renewal is similar to previous years.

Based on the budget for 2023 including the assumption for expected renewal of credit facility agreement and support letter from parent company Global Scanning A/S and sister company Global Scanning Suzhou Co., Ltd., the management has assessed that the necessary financing and cash are available for the company's ability to continue as a going concern.

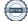

3.762

3.952

# Notes

| Note 4. Expenses                                                   |         |         |
|--------------------------------------------------------------------|---------|---------|
| 4.1 Amortisation/depreciation and writedowns                       | 2022    | 2021    |
| Analysis of amortisation/depreciation and writedowns for the year: | USD'000 | USD'000 |
|                                                                    |         |         |
| Land and buildings                                                 | 127     | 128     |
| Leasehold improvements                                             | 1       | 1       |
| Plant and machinery                                                | 1       | 1       |
| Other plant, operating equipment etc.                              | 37      | 61      |
| Development costs                                                  | 962     | 1.335   |
| License rights and patents                                         | 88      | 68      |
| Right-of-use assets                                                | 67      | 90      |
|                                                                    | 1.283   | 1.684   |
|                                                                    |         |         |
| 4.2 Staff costs                                                    |         |         |
| Fee to the Board of Directors                                      | 32      | 0       |
| Remuneration and salaries to the Executive Management              | 163     | 384     |
| Defined contribution plans to the Executive Management             | 16      | 3       |
| Remuneration and salaries to other key management personnel        | 761     | 680     |
| Defined contribution plans to other key management personnel       | 42      | 22      |
| Wages and salaries                                                 | 2.622   | 2.368   |
| Bonuses                                                            | -190    | (13)    |
| Defined contribution plans                                         | 256     | 398     |
| Other social security costs                                        | 62      | 110     |
|                                                                    |         |         |

The average number of staff during the year was 26 employees (2021: 26 employees).

| 4.3 Research and development                          |       |       |
|-------------------------------------------------------|-------|-------|
| Research and development expenses in total            | 1.457 | 1.536 |
| Hereof capitalised as addition on development costs   | (795) | (748) |
| Amortisation and impairment of development costs      | 962   | 1.335 |
| Net development expense presented in Production Costs | 1.625 | 2.123 |
|                                                       |       |       |
| 4.4 Special items                                     |       |       |
| Shared based payment expense (note 4.5)               | 260   | 1.254 |
|                                                       | 260   | 1.254 |

If not recognized as special items the expense would have been recognized and expensed in administrative expenses 260 USD'000.

#### 4.5 Shared-based payments

Employees and members of the management in both the parent company Global Scanning A/S and subsidiaries are eligible for share option schemes. They are granted a certain number of share options in the parent company Global Scanning A/S in return for the services they provide to the Group. Share options under these schemes are granted at fixed exercise prices. The right to share options can only be vested as long as the holder is an employee of the Group. All granted share options are equity-based.

The share-based payment expense is measured at fair value at the grant date using the Black-Scholes model. The expense is recognised in the income statement with the counter item in the other reserves under the equity, and it is recognised over (a) the period during share option holder has met the vesting conditions, or (b) the period in which an exercising event is likely to occur if this period is shorter.

Based on the same decision made by General Assembly in October 2021 to issue 537,242 share options, the Board of Directors issued 537,242 share options in October 2021, which vest in either of two models:

- Model 1: Tranche 1 of 268,621 share options of nominal value of DKK 1 at an exercise price of USD 2,55 and tranche 2 of 268,621 share options of nominal value of DKK 1 at an exercise price of USD 5,11. The share options vest with 1/8 in each of the quarter beginning for 1 January 2021 to 31 December 2022. The share options' lifetime is 5 years.

- Model 2: 537,242 share options of nominal value of DKK 1 at an exercise price of USD 0,10. The share options vest when the B-share of Global Scanning A/S is fully redeemed. The share options' lifetime is 5 years.

Model 1 is considered for recognition of the share option program and related disclosure.

|                                  | Executive Management |               | Other key management personnel |               | Total   |               |
|----------------------------------|----------------------|---------------|--------------------------------|---------------|---------|---------------|
|                                  | Number               | Avg.ex. Price | Number                         | Avg.ex. Price | Number  | Avg.ex. Price |
| At 1 Januar 2022                 | 268.622              | 3,83          | 107.448                        | 3,83          | 376.070 | 3,83          |
| Granted during the year          | 0                    | 0             | 0                              | 0             | 0       | 0             |
| Exercised/lapsed during the year | 0                    | 0             | 0                              | 0             | 0       | 0             |
| At 31 December 2022              | 268.622              | 3,83          | 107.448                        | 3,83          | 376.070 | 3,83          |
| Exercisable at 31 December 2022  | 134.311              | 3,83          | 53.724                         | 3,83          | 188.035 | 3,83          |

# 4.5 Shared-based payments (continued)

In 2022, 0 options were exercised and 0 lapsed. The following shows the exercise price of the outstanding share options and warrants:

|                         | 2022    | 2021    |
|-------------------------|---------|---------|
| Exercise price USD 2,55 | 94.018  | 94.018  |
| Exercise price USD 5,11 | 94.018  | 94.018  |
|                         | 188.035 | 188.036 |

There are no outstanding share options from the 2021 share options program on 31 December 2022.

# Assumptions for the calculation of the fair value of share options and warrants

The fair value of share options and warrants granted during 2021 was estimated on the date of grant using the following assumptions:

|                                             | October 2021<br>Tranche 1 | October 2021<br>Tranche 2 |
|---------------------------------------------|---------------------------|---------------------------|
| Share price (USD)                           | 7,35                      | 7,35                      |
| Volatility                                  | 42,50%                    | 42,50%                    |
| Risk-free interest rate                     | -0,30%                    | -0,30%                    |
| Exercise price (USD)                        | 2,55                      | 5,11                      |
| Expected life of grant (years)              | 4                         | 4                         |
| Number of options                           | 188.035                   | 188.035                   |
| Grant date fair value for each option (USD) | 4,90                      | 3,25                      |

The volatility is calculated based on a peer group of 7 similar companies. The fair value of the share options is determined using the Black-Scholes option-pricing model. For 2022, the Company has recognised a share-based payment expense of USD 260 thousand in the income statement (2021: USD 1,254 thousand). USD 186 thousand was recognised in relation to Executive Management (2021: USD 896 thousand) and USD 74 thousand in relation to other key management personnel (2021: USD 358 thousand).

|                                                      | 2022    | 2021     |
|------------------------------------------------------|---------|----------|
| Note 5. Other operating income and expenses          | USD'000 | USD'000  |
| Other                                                | 0       | (40)     |
| Write down of intercompany loans                     | 0       | 0        |
|                                                      | 0       | (40)     |
|                                                      |         |          |
| Note 6. Financial income                             | 33      | 30       |
| Foreign currency exchange gain<br>Interest income    | 33<br>6 | 30       |
|                                                      | 2.400   | 0        |
| Reversal of write down of intercompany loans         | 2.400   | <u> </u> |
|                                                      | 2.438   | 30       |
| Note 7. Financial expenses                           |         |          |
| Interest expenses                                    | 46      | 36       |
| Interest on leasing liabilities                      | 0       | 7        |
| Interest expenses to group enterprises               | 24      | 286      |
| Other                                                | 97      | 9        |
|                                                      | 167     | 338      |
| Note 8. Income taxes in the Statement of income      |         |          |
| Income tax, carry back refund                        | 0       | 101      |
| Foreign tax                                          | 0       | (11)     |
| Adjustments prior years                              | 0       | (11)     |
| Change in deferred tax                               | 0       | (8)      |
|                                                      | 0       | (133)    |
|                                                      |         | (00)     |
| Reconciliation of tax rate                           |         |          |
| Profit before tax at danish tax rate 22% (2021: 22%) | (493)   | 509      |
| Tax effect of permanent differences                  | 570     | (159)    |
| Other                                                | 0       | 8        |
| Tax effect of adjustments prior years                | 0       | (8)      |
| Tax effect of not recognised deferred tax asset      | (77)    | (403)    |
| Effective income tax rate -XX % (2021: -5%)          | 0       | (53)     |

\_\_\_\_

# Note 9. Intangible assets

|                               | Development | License rights |        |
|-------------------------------|-------------|----------------|--------|
|                               | costs       | and patents    | Total  |
| USD'000                       |             |                |        |
| Cost at 1/1 2021              | 18.776      | 1.345          | 20.121 |
| Disposal at cost              | 0           | 0              | 0      |
| Additions                     | 748         | 57             | 805    |
| Cost at 31/12 2021            | 19.524      | 1.402          | 20.926 |
| Amortisation at 1/1 2021      | 16.094      | 602            | 16.696 |
| Disposals                     | 0           | 0              | 0      |
| Impairment                    | 0           | 0              | 0      |
| Amortisation                  | 1.335       | 68             | 1.403  |
| Amortisation at 31/12 2021    | 17.429      | 670            | 18.099 |
| Carrying amount at 31/12 2021 | 2.095       | 732            | 2.827  |
| Cost at 1/1 2022              | 19.524      | 1.402          | 20.926 |
| Disposal at cost              | (157)       | 0              | (157)  |
| Additions                     | 795         | 23             | 818    |
| Cost at 31/12 2022            | 20.162      | 1.425          | 21.587 |
| Amortisation at 1/1 2022      | 17.429      | 670            | 18.099 |
| Disposals                     | 0           | 0              | 0      |
| Impairment                    | 0           | 0              | 0      |
| Amortisation                  | 805         | 88             | 893    |
| Amortisation at 31/12 2022    | 18.234      | 758            | 18.992 |
| Carrying amount at 31/12 2022 | 1.928       | 667            | 2.595  |

At December 31 2022 the balance of USD 1.928 thousand regarding development costs contains one significant projects with a value of USD 1.397 thousand. This projects aim to introduce user-friendly 3D scanner for small and mid-size objects. Amortisation and writedowns of intangible assets are included in production costs. In 2022 there has not been any impairment of development projects (2021 impairment of USD 0 thousand) or for license rights and patents (2021: impairment of USD 0 thousand).

# Note 10. Tangible assets

|                                           |                       |                           |                        | Other plant,                |       |
|-------------------------------------------|-----------------------|---------------------------|------------------------|-----------------------------|-------|
|                                           | Land and<br>Buildings | Leasehold<br>Improvements | Plant and<br>Equipment | operating<br>equipment etc. | Total |
| USD'000                                   |                       |                           |                        |                             |       |
| Cost at 1/1 2021                          | 3.957                 | 49                        | 42                     | 2.848                       | 6.896 |
| Disposal at cost                          | 0                     | 0                         | 0                      | 0                           | 0     |
| Additions                                 | 0                     | 0                         | 0                      | 23                          | 23    |
| Cost at 31/12 2021                        | 3.957                 | 49                        | 42                     | 2.871                       | 6.919 |
| Depreciation and writedowns at 1/1 2021   | 2.634                 | 46                        | 39                     | 2.771                       | 5.490 |
| Disposals                                 | 0                     | 0                         | 0                      | 0                           | 0     |
| Depreciation                              | 128                   | 1                         | 1                      | 61                          | 191   |
| Depreciation and writedowns at 31/12 2021 | 2.762                 | 47                        | 40                     | 2.832                       | 5.681 |
| Carrying amount at 31/12 2021             | 1.195                 | 2                         | 2                      | 39                          | 1.239 |
| Cost at 1/1 2022                          | 3.957                 | 49                        | 42                     | 2.871                       | 6.919 |
| Disposal at cost                          | 0                     | 0                         | 0                      | 0                           | 0     |
| Additions                                 | 576                   | 0                         | 0                      | 62                          | 638   |
| Cost at 31/12 2022                        | 4.534                 | 49                        | 42                     | 2.933                       | 7.557 |
| Depreciation and writedowns at 1/1 2022   | 2.762                 | 47                        | 40                     | 2.832                       | 5.681 |
| Disposals                                 | 0                     | 0                         | 0                      | 0                           | 0     |
| Depreciation                              | 127                   | 1                         | 1                      | 37                          | 167   |
| Depreciation and writedowns at 31/12 2022 | 2.890                 | 48                        | 41                     | 2.869                       | 5.848 |
| Carrying amount at 31/12 2022             | 1.644                 | 1                         | 1                      | 63                          | 1.709 |

In 2022 and 2021 there has not been any indication of need to make any impairment of tangible assets.

\_\_\_\_

Note 11. Leasing

| Right-of-use assets                                         | Land and  | operating      |         |
|-------------------------------------------------------------|-----------|----------------|---------|
|                                                             | Buildings | equipment etc. | Total   |
| Cost at 1/1 2021                                            | 454       | 20             | 474     |
| Disposal at cost                                            | (116)     | 0              | (116)   |
| Additions                                                   | 0         | 0              | 0       |
| Cost at 31/12 2021                                          | 338_      | 20             | 358     |
| Depreciation and writedowns at 1/1 2021                     | 259       | 12             | 271     |
| Disposals                                                   | (116)     | 0              | (116)   |
| Depreciation                                                | 84        | 6              | 90      |
| Depreciation and writedowns at 31/12 2021                   | 227       | 18             | 245     |
| Carrying amount at 31/12 2021                               | 111       | 2              | 113     |
| Cost at 1/1 2022                                            | 338       | 20             | 358     |
| Disposal at cost                                            | 0         | 0              | 0       |
| Additions                                                   | 0         | 0              | 0       |
| Cost at 31/12 2022                                          | 338       | 20             | 358     |
| Depreciation and writedowns at 1/1 2022                     | 227       | 18             | 245     |
| Disposals                                                   | 0         | 0              | 0       |
| Depreciation                                                | 65_       | 2              | 67      |
| Depreciation and writedowns at 31/12 2022                   | 292       | 20             | 312     |
| Carrying amount at 31/12 2022                               | 46        | 0              | 46      |
| Lease liabilities                                           |           | 2022           | 2021    |
| Maturity of lease liabilities:                              |           | USD'000        | USD'000 |
| Falling due within one year                                 |           | 46             | 57      |
| Falling due between one and three years                     |           | 3              | 58      |
| Falling due between four and five years                     |           | 0              | 0       |
| Total lease liabilities                                     |           | 49             | 115     |
| Amounts recognized in the income statement                  |           |                |         |
| Depreciation                                                |           | 62             | 90      |
| Finance costs                                               |           | 5              | 7       |
| Total Right-Of-Use costs recognized in the income statement |           | 67             | 97      |

See Note 1 for a description of the extent of the company's leases, exposure to potential cash flows and the process of determining the discount rate.

The company does not have any short term- or low-value leases recognised in the income statement. For 2022, the company has recognized USD 62 thousand (2021: USD 102 thousand) as minimum payments regarding lease agreements, of which interest costs related to lease liabilities amount to USD 5 thousand (2021: USD 7 thousand) and repayments on lease liabilities are USD 61 thousand (2021: USD 95 thousand).

The capitalized right-of-use assets does not have any effect on investing activities in the cash flow statement.

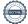

# Note 12. Investments in subsidiaries

|                               | 2022    | 2021    |
|-------------------------------|---------|---------|
|                               | USD'000 | USD'000 |
| Cost at 1/1                   | 0       | 7.000   |
|                               |         |         |
|                               |         |         |
| Additions                     | 4.504   | 0       |
| Disposals                     | 0       | 0       |
| Cost at 31/12                 | 4.504   | 7.000   |
|                               |         |         |
| Accumulated Impairment at 1/1 | 0       | (7.000) |
| Impairment during the year    | 0       | 0       |
| Impairment at 31/12           | 0       | 0       |
|                               |         |         |
| Carrying amount at 31/12      | 4.504   | 0       |
|                               |         |         |
| Subsidiary:                   |         |         |

|                                        | Domicile | Currency | <u>Ownership</u> | Equity | Net profit/loss |
|----------------------------------------|----------|----------|------------------|--------|-----------------|
| Global Scanning Americas (MD) Inc, USA | USA      | USD      | 100%             | 224    | -11             |

| Note 13. Inventories              | 2022    | 2021    |
|-----------------------------------|---------|---------|
| Movements in inventory writedown: | USD'000 | USD'000 |
| Inventory writedown at 1/1        | (1.284) | (1.371) |
| writedown for the year            | 380     | 0       |
| Reversal of writedown             | 512     | 87      |
| Inventory writedown at 31/12      | (392)   | (1.284) |

Impairment expense is included in production costs.

The book value of inventory provisioned for measured at net realisable cost at 31 December 2022 to USD 1,128 thousand (2021: USD 1,769 thousand).

# Note 14. Trade receivables

Trade receivables are non-interest bearing and are generally on 30-60 days terms.

| All customers who wish to trade on credit terms are subject to credit verification procedures and insured through a credit insurance company. |  |
|----------------------------------------------------------------------------------------------------|--|
|                                                                                                    |  |

|                                                                           | 2022     | 2021    |
|---------------------------------------------------------------------------|----------|---------|
| Movements in the provision for impairment of receivables were as follows: | USD 2000 | USD'000 |
| Cost at 1/1                                                               | 53       | 53      |
| Charge for the year                                                       | 0        | 0       |
| Utilized                                                                  | (53)     | 0       |
| Unused amounts reversed                                                   | 0        | 0       |
| Cost at 31/12                                                             | 0        | 53      |
|                                                                           |          |         |

\_\_\_\_

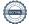

0

(55)

0

0

# Notes

# Note 14. Trade receivables, continued

Recognised in the statement of comprehensive income

Balance at 31/12

Analysis of trade receivables that were past due but not impaired at 31 December 2022:

|      |       | Neither      |                    |          |  |
|------|-------|--------------|--------------------|----------|--|
|      |       | past due nor | Past due but not i | impaired |  |
|      | Total | impaired     | <60 days           | >60 days |  |
| 2024 | 1.874 | 1.375        | 476                | 23       |  |
| 2021 |       |              |                    |          |  |
| 2022 | 1.621 | 1.150        | 58                 | 413      |  |
|      |       |              |                    |          |  |

| Note 15. Deferred tax                     | Income state | ement   | Balance sl | neet    |
|-------------------------------------------|--------------|---------|------------|---------|
| Analysis of deferred tax:                 | 2022         | 2021    | 2022       | 2021    |
|                                           | USD'000      | USD'000 | USD'000    | USD'000 |
| Property, plant and equipment             | (228)        | 36      | 0          | (228)   |
| Intangible assets                         | 551          | 144     | 0          | 551     |
| Inventories                               | (283)        | (19)    | 0          | (283)   |
| Prepaid Expenses                          | 18           | 14      | 0          | 18      |
| Tax loss carried forward                  | (113)        | (310)   | 0          | (113)   |
|                                           | (55)         | (135)   | 0          | (55)    |
|                                           |              |         | 2022       | 2021    |
| Reconciliation of deferred tax liability: |              |         | USD'000    | USD'000 |
| Balance at 1/1                            |              |         | (55)       | (190)   |
| Recognised in the income statement        |              |         | 0          | 135     |
| Utilised tax credit                       |              |         | 55         | 0       |

The company has tax losses of USD 3,916 thousand that are available indefinitely for offsetting against future taxable profit. In 2022 the deferred tax assets have not been fully recognised in respect of these tax losses due to uncertainty in timing to offset future taxable profit. If the group was able to recognise all unrecognised deferred tax assets the value at 31 December 2022 would be USD 688 thousand.

| Note 16. Bank loans, Mortgage debt and other bank debt | 2022    | 2021    |
|--------------------------------------------------------|---------|---------|
| The debt is due for repayment in the following order:  | USD'000 | USD'000 |
| Within 1 year                                          | 745     | 888     |
| Between 1 and 5 years                                  | 0       | 0       |
| After 5 years                                          | 0       | 0       |
|                                                        | 745     | 888     |

The credit facility in Denmark, USD 0.9m (DKK 6m), which is up for renewal in august 2023 and it is the assessment of management that the overdraft facilities will be renewed, as management has no indications otherwise. The proces and timing for renewal is similar to previous years.

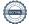

| Notes                                                  |         |         |
|--------------------------------------------------------|---------|---------|
|                                                        | 2022    | 2021    |
| Note 17. Income tax payable (-receivable)              | USD'000 | USD'000 |
| Estimated income taxes                                 | 0       | 0       |
| Receivable Income tax, carry back refund               | 0       | 0       |
| Recievable in subsidaries                              | 0       | 0       |
|                                                        | 0       | 0       |
|                                                        |         |         |
|                                                        |         |         |
| Note 18. Contingent liabilities and security for loans |         |         |
| Pledged assets for loans                               |         |         |

| The owner's mortgage deed in the properties nominally USD 8.620 thousand (2021: USD 9.143 thousand) is pledged to banks in the Company and in Global Scanning A/S. | 2022<br>USD´000 | 2021<br>USD´000 |
|----------------------------------------------------------------------------------------------------|-----------------|-----------------|
| Carrying amount of assets                                                                                                    | 1.644           | 1.195           |

The company has as per 31 December 2022 a bank debt of USD 745 thousand to Nordea Bank Danmark A/S (2021: USD 888 thousand). The company has given Nordea Bank Danmark A/S a security in inventories and trade receivables for USD 1,524 thousand (DKK 10 million). The value of inventories and trade receivables as per 31 December 2022 is USD 2,525 thousand (2021: USD 2,625 thousand).

# **Contingent liabilities**

In 2013, the company joined the joint taxation arrangement with the parent company Global Scanning A/S as management company and other Danish group entities, thus becoming jointly and severally liable with these entities for payment on income taxes and withholding tax in the group of jointly taxed entities.

The company is jointly taxed with another Danish company under the same controlling influence, but outside the GS group Note 19. Foreign currency

# Foreign currency risks

As a result of the operation in Denmark, the Company is exposed to a risk in cash flow from foreign currencies and in the balance sheet and and can be affected by movements in the USD/DKK and USD/EUR foreign exchange rates. The foreign currency in the balance sheet have been specified below:

# USD'000

| Currency          | Asse | ts    | Liabi | lities | N     | et      |
|-------------------|------|-------|-------|--------|-------|---------|
|                   | 2022 | 2021  | 2022  | 2021   | 2022  | 2021    |
|                   |      |       |       |        |       |         |
| DKK Danish kroner | 321  | 956   | 885   | 5.426  | (564) | (4.470) |
| EUR Euros         | 343  | 364   | 115   | 64     | 228   | 300     |
| Other currencies  | 103  | 114   | 3     | 0      | 100   | 114     |
|                   | 767  | 1.434 | 1.003 | 5.490  | (236) | (4.056) |

Impact on the results of operations and changes in shareholders' equity resulting from a change of the Company's primary foreign currencies are shown below. The changes in exchange rates are based on the year's actual foreign exchange rate movements:

|                   | Exchange rate<br>adjustment | Pre-tax profit | Equity | Pre-tax profit | Equity |
|-------------------|-----------------------------|----------------|--------|----------------|--------|
| Million USD       |                             | 2022           | 2022   | 2021           | 2021   |
| DKK Danish kroner | +/- 10%                     | 0,0            | 0,0    | -0,4           | -0,3   |

# Note 20. Financial assets and liabilities

|                                                        | 2022<br>USD <sup>*</sup> 000 | 2021<br>USD´000 |
|--------------------------------------------------------|------------------------------|-----------------|
| Loans and receivables measured at amortized cost       |                              |                 |
| Trade receivables                                      | 1.621                        | 1.821           |
| Other receivables                                      | 0                            | 0               |
| Receivable from group enterprises                      | 4.200                        | 1.011           |
| Cash                                                   | 207                          | 284             |
| Total loans and receivables measured at amortized cost | 6.028                        | 3.116           |
|                                                        |                              |                 |

There are no significant differences between the carrying amounts and the fair values of the asset.

| Bank debt                                              | 745    | 888   |
|--------------------------------------------------------|--------|-------|
| Trade payables                                         | 748    | 462   |
| Lease liabilities                                      | 49     | 115   |
| Other financial liabilities                            | 260    | 270   |
| Payables to group enterprises                          | 9.711  | 3.853 |
| Total financial liabilities measured at amortized cost | 11.515 | 5.588 |

Carrying amount and fair value of the company's financial instruments that are carried in the financial statements are not shown separately as book values in all material respect are the same.

# Note 21. Share capital and reserves

Share capital USD 3.400.554 is distributed in 2.580.000 shares of denominations of USD 1,32. All shares are fully paid. The share capital has remained USD 3.400.554 in the last 5 years.

## Note 22. Financial risk - management objectives and policies

The Company's principal financial instruments comprise bank loans, overdraft and cash. The main purpose of these financial instruments is to raise finance for the Company's operations. The Company has various other financial assets and liabilities such as trade receivables and trade payables, which arise directly from its operations.

Foreign currency risk is described in note 19 and cash flow risk is described in note 20.

The Company's financial aims are to ensure adequate funds to cover the Company's operations and to comply with the demands from the owners and agreed-upon terms of the loans.

## Credit risk

The Company trades only with recognised, creditworthy third parties. It is the Company's policy that all customers who wish to trade on credit terms are subject to credit verification procedures and insured through a credit insurance company. In addition, receivable balances are monitored on an ongoing basis with the result that the Company's exposure to bad debts is not significant.

Credit risk arising from the other financial assets of the Group, which primarily comprise cash and trade receivables, the Group's exposure arises from default of the counterparty, with a maximum exposure equal to the carrying amount of these instruments.

The credit risks of the Company are considered to be low.

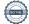

# Note 22. Financial risk - management objectives and policies, continued Interest rate risk

The Company's exposure to the risk of changes in market interest rates relates primarily to the Company's bank loans with variable interest rates.

At December 31 2022 the Company has a bank debt of USD 745 thousand (2021: USD 888 thousand) which normally is use of bank overdrafts at a interest rate of 7,25% (2021: 4,0%).

# Liquidity risk

The company monitors its risk to a shortage of funds using a recurring liquidity planning tool. The company's objective is to maintain a balance between continuity of funding and flexibility through the use of bank overdrafts, bank loans, capital increases etc. The company's policy is to maintain a balanced relation between its short-term and long-term debt.

The Company's bank debt consists of a USD 0.9m (DKK 6m) overdraft facility. The facility is up for renewal in August 2023 and it is the assessment of management that the overdraft facilities will be renewed, as management has no indications of otherwise. The process and timing for renewal is similar to previous years.

The table below summarises the maturity profile of the Company's financial liabilities based on contractual undiscounted payments:

| 2021:                    | Less than 1 year | 1 - 2 years | 2 - 3 years | Total |
|--------------------------|------------------|-------------|-------------|-------|
| Bank debt                | 888              | 0           | 0           | 888   |
| Lease liabilities        | 57               | 58          | 0           | 115   |
| Trade and other payables | 1.029            | 0           | 0           | 1.029 |
| Total                    | 1.974            | 58          | 0           | 2.032 |
|                          |                  |             |             |       |
| 2022:                    |                  |             |             |       |
| Bank debt                | 745              | 0           | 0           | 745   |
| Lease liabilities        | 46               | 3           | 0           | 49    |
| Trade and other payables | 951              | 0           | 0           | 951   |
| Total                    | 1.742            | 3           | 0           | 1.745 |

## Capital risk management

The Company wants to secure structural and finansial flexibility as well as competitiveness. In order to secure this, the company continuously evaluate the appropriate capital structure for the Company. At the operationel level, the Company continuously efforts to optimize the working capital.

# Note 23. Related party transactions

The Company is controlled by Global Scanning A/S, Denmark, which own 100% of the share capital.

The Company's balances with subsidiaries and parent at 31 December are recognised and presented separately in the balance sheet and related interest income and -expense are presented in note 6 and 7.

Related parties with material interest include the Board of Directors and Executive Board of the Company and key employees and their related family

members. Futhermore related parties include companies in which the aforementioned persons have a material interest.

|                                                                | 2022    | 2021    |
|----------------------------------------------------------------|---------|---------|
|                                                                | USD'000 | USD'000 |
|                                                                |         |         |
| Sales to Group enterprises                                     | 4.108   | 3.332   |
| Purchase from Group enterprises                                | 5.624   | 6.229   |
| Interest income from group enterprises                         | 2.400   | 0       |
| Interest expenses to group enterprises                         | 24      | 286     |
| Remuneration and salaries to the Executive Management          | 163     | 384     |
| Defined contribution plans to the Executive Management         | 16      | 3       |
| Balance Sheet:                                                 |         |         |
| Receivables from Group enterprises                             | 4.200   | 1.011   |
| Impairment that has reduced recievables from Group enterprises | 0       | (2.400) |
| Payables to Group enterprises                                  | 9.711   | 3.853   |
| Guarantees and security                                        |         |         |
| Guarantee from Group enterprises                               | 11.390  | 9.654   |
|                                                                |         |         |

# Note 24 Subsequent Events

In March 2023 the company acquired all assets of Global Scanning UK LTD and transformed Global Scanning UK LTD into a branch office fully owned by Global Scanning Denmark A/S. In January Global Scanning A/S opened a new Distribution Center in Allerød to serve all the European based customers. No other post balance sheet events have occurred in 2023 which could materially affect the assessment of the Company's financial position.

\_

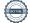

# Verifikation

Transaktion 09222115557495242669

# Dokument

Annual Report Global Scanning Danmark AS 2022 Hoveddokument 26 sider Påbegyndt 2023-06-21 10:51:03 CEST (+0200) af Lone Lind Poulsen (LLP) Færdiggjort 2023-06-22 15:55:11 CEST (+0200)

# Initiativtager

Lone Lind Poulsen (LLP) Global Scanning Denmark A/S

l.poulsen@globalscanning.com +4528106545

# Signerende parter

Aage Snorgaard (AS) Global Scanning a.snorgaard@globalscanning.com Signeret 2023-06-21 10:52:19 CEST (+0200)

Søren Thuun Jensen (STJ) Global Scanning s.jensen@globalscanning.com Signeret 2023-06-21 10:57:15 CEST (+0200) Peter Fredell (PF) Riddargatan peter.fredell@fredellcorp.com Signeret 2023-06-22 15:55:11 CEST (+0200)

Denne verificering blev udstedt af Scrive. Information med kursiv er sikkert verificeret af Scrive. For mere information/bevismateriale om dette dokument se de skjulte vedhæftede filer. Brug en PDF-læser såsom Adobe Reader, der kan vise skjulte vedhæftede filer, for at se vedhæftede filer. Vær opmærksom på, at hvis dokumentet udskrives, kan integriteten af en sådan udskrevet kopi ikke verificeres i henhold til nedenstående, og at en grundlæggende udskrift vil mangle indholdet af de skjulte vedhæftede filer. Den digitale signatur (elektronisk segl) sikrer, at integriteten af dette dokument, inklusive de skjulte vedhæftede filer. Scrive også en service, der giver dig mulighed for automatisk at verificere dokumentets integritet på: https://scrive.com/verify

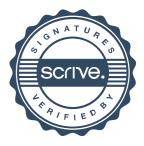